## $Class - X$ **Computer Application (165) Sample Question Paper 2019-20**

## **Max. Marks: 30 Duration: 2 hrs.**

## *General Instructions:*

- *The paper contains 4 sections – Section A , Section B and Section C and Section D*
- *Section A and B has to be attempted by all students.*
- *Students may attempt any one of the two - Section C (Scratch ) OR Section D (Python)*

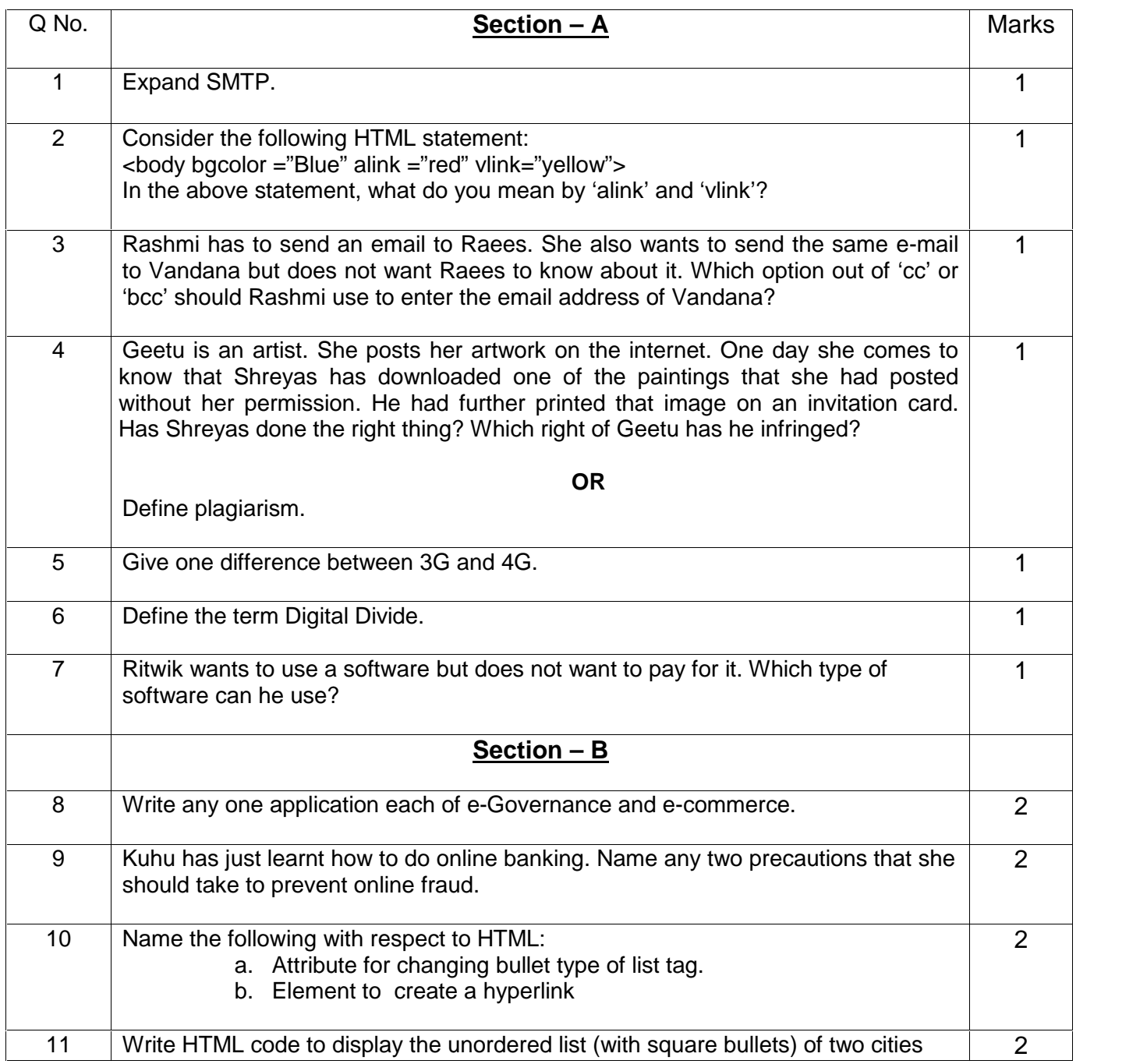

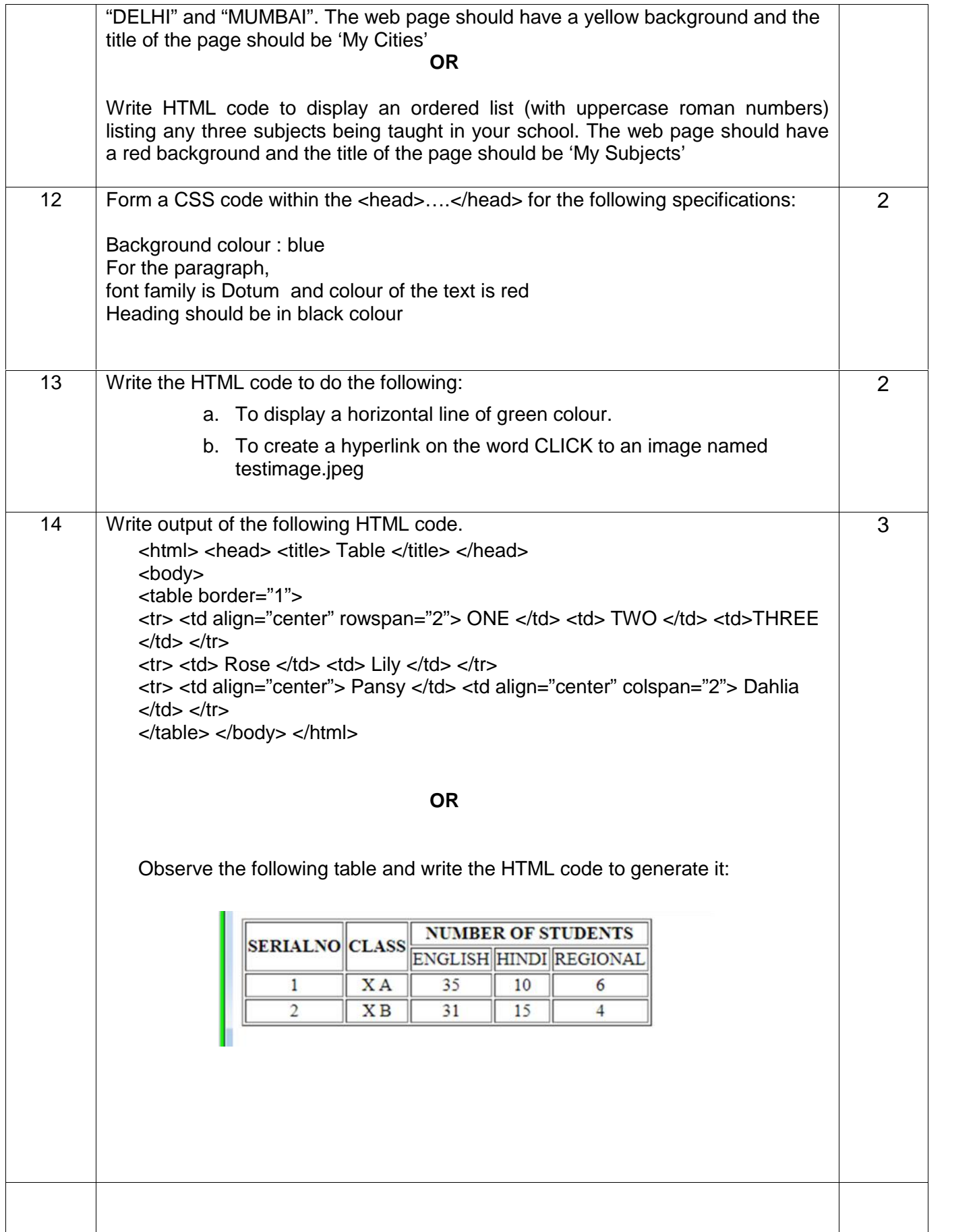

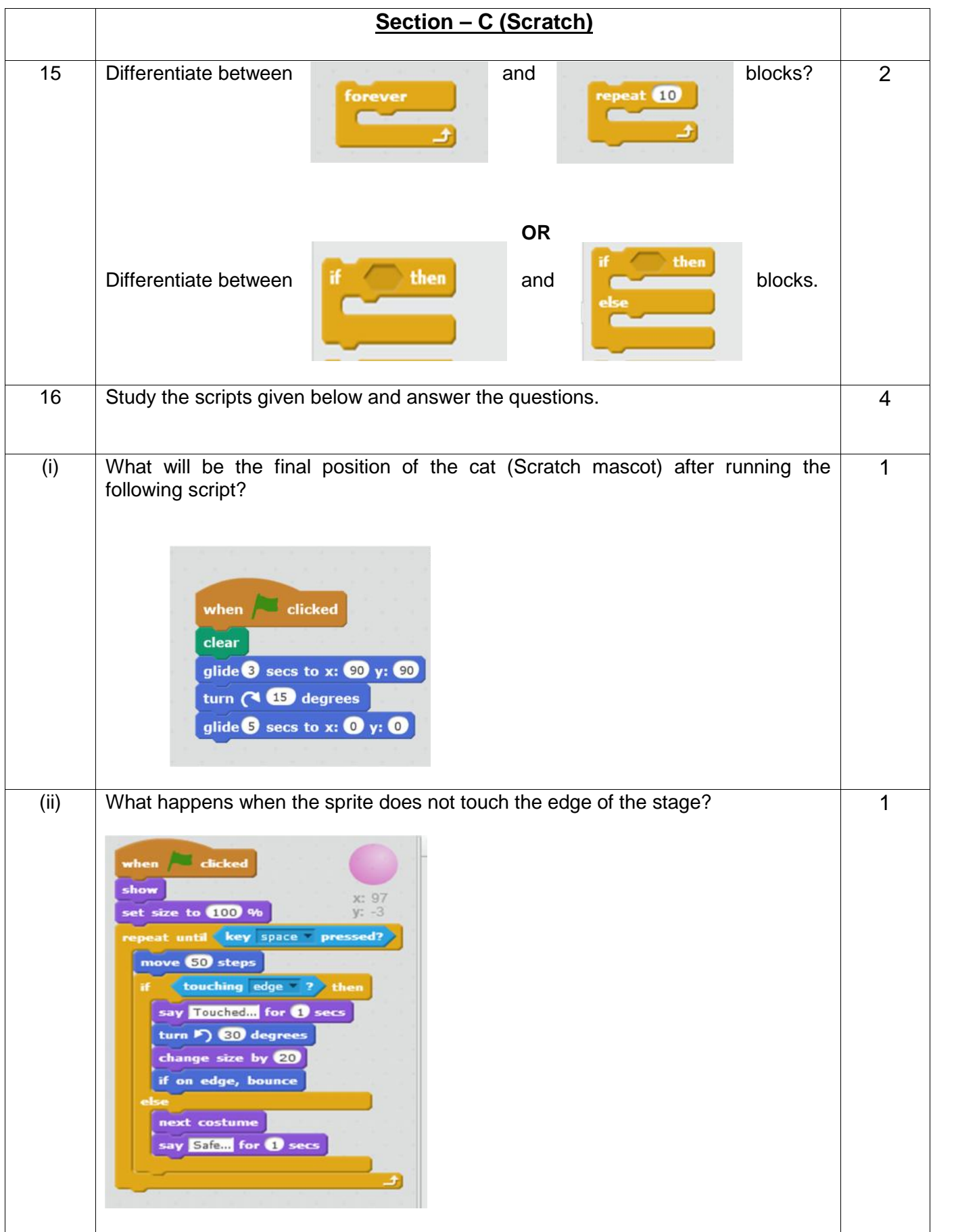

![](_page_3_Picture_171.jpeg)